## **Муниципальное бюджетное общеобразовательное учреждение «Средняя общеобразовательная школа № 10 имени Дважды Героя Советского Союза Б.Ф. Сафонова»**

#### ПРИНЯТА

педагогическим советом МБОУСОШ № 10 им. Б.Ф. Сафонова Протокол №3 от \_15.02.2022

## УТВЕРЖДЕНА приказом директора МБОУ СОШ № 10 им. Б.Ф. Сафонова №\_045 от 16.02.2022

ДОКУМЕНТ ПОДПИСАН электронной подписью

Сертификат: 76595be37959a040 Владелец: Беспалова Светлана Борисовна Действителен с 11.02.2022 по 11.02.2023

Дополнительная общеразвивающая программа технической направленности **«Мой инструмент – компьютер»** (Уровень – базовый)

Возраст учащихся: 9-11 лет Срок реализации: 2 года (72 часа)

> Составитель программы: Сокол Яна Дмитриевна учитель информатики

г. Мончегорск 2022

# ОГЛАВЛЕНИЕ

<span id="page-1-0"></span>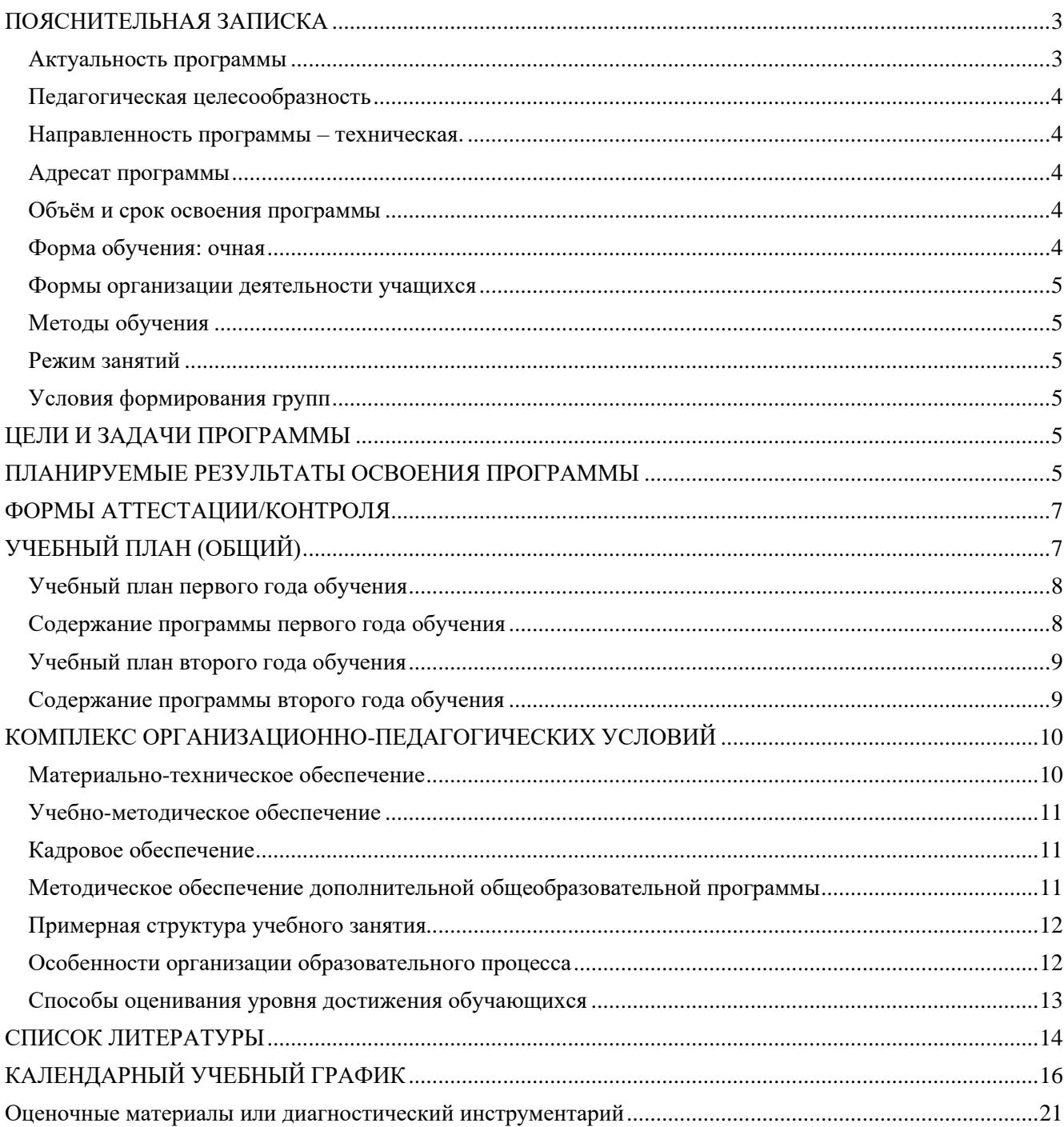

При разработке дополнительной общеобразовательной общеразвивающей программы «Мой инструмент - компьютер» основными документами являются:

- − Федеральный закон от 29.12.2012 г. №273-ФЗ «Об образовании в Российской Федерации»;
- − «Порядок организации и осуществления образовательной деятельности по дополнительным общеобразовательным программам» (утвержден приказом Министерства просвещения России от 09.11.2018 № 196);
- «СП 2.4.3648-20 «Санитарно-эпидемиологические требования к организациям воспитания и обучения, отдыха и оздоровления детей и молодежи» (утверждены постановлением Главного государственного санитарного врача Российской Федерации от 28.09.2020 г. №28);
- «СанПиН 1.2.3685-21 «Гигиенические нормативы и требования к обеспечению безопасности и (или) безвредности для человека факторов среды обитания» (утверждены постановлением Главного государственного санитарного врача Российской Федерации от 28.01.2021 г. № 2;
- − «Методические рекомендации по проектированию общеразвивающих программ (включая разноуровневые программы) (направлены письмом Минобрнауки России от 18.11.2015 № 09-3242);
- − «Целевая модель развития систем дополнительного образования детей» (утверждена приказом Министерства просвещения РФ от 3 сентября 2019 г. № 467);
- − Методическое пособие Цветковой М.С, Богомоловой О.Б. Информатика и математика: Программы внеурочной деятельности для начальной и основной школы 3-6 кл. – Изд.: Бином
- «Положение о структуре, порядке разработки и утверждении дополнительных общеобразовательных общеразвивающих программ МБОУ СОШ № 10 им. Б.Ф. Сафонова».

Содержание образовательной деятельности при реализации программы направлено на:

- − получение изначальных навыков работы с компьютером
- − ознакомление с программным обеспечением в области структурирования и преобразования информации в текстовую и мультимедийную форму
- − использование полученных знаний для решения учебных и жизненных задач.

## **Актуальность программы**

<span id="page-2-0"></span>Одним из важнейших изобретений человечества является компьютер. Ни для кого не секрет, что сегодня все больше детей вырастает, так и не познав подлинных возможностей компьютера. Чаще всего дети играют в компьютерные игры, общаются в социальных сетях, просматривают множество бесполезной информации. Таким образом, бесконтрольное времяпрепровождение детей за компьютером способствует искажению представления учащихся об «информационном пространстве» в целом и компьютере, как средстве получения этой информации. В результате компьютер остается для них нереализованным источником знаний. Возникает потребность усилить воздействие компьютера как средства познания окружающего мира, источника знаний и эмоциональных впечатлений, а также важного инструмента для реализации своего творческого потенциала.

Сегодня каждому человеку надо обладать умениями и планировать свою деятельность, находить информацию, необходимую для решения поставленной задачи, строить информационную модель исследуемого объекта или процесса, и эффективно использовать новые технологии.

Информатика, как динамично развивающаяся наука, призвана готовить современного человека к жизни в новом информационном обществе.

Для подготовки детей к жизни в современном информационном обществе в первую очередь необходимо развивать логическое мышление, способность к анализу (вычленению структуры объекта, выявлению взаимосвязей и принципов организации) и синтезу (созданию новых моделей). Умение для любой предметной области выделить систему понятий, представить их в виде совокупности значимых признаков, описать алгоритмы типичных действий улучшает ориентацию человека в этой предметной области и свидетельствует о его развитом логическом мышлении.

Поэтому первой и важнейшей задачей курса информатики является формирование у обучающихся соответствующего стиля мышления, и начинать это следует в младших классах.

Программа «Мой инструмент – компьютер» вносит значимый вклад в формирование информационного компонента обще учебных умений и навыков, выработка которых является одним из приоритетов общего образования. Поэтому роль курса информатики в начальных классах очень важна.

Во-первых, для формирования различных видов мышления, в том числе операционного (алгоритмического). Процесс обучения сочетает развитие логического и образного мышления, что возможно благодаря использованию графических и звуковых средств.

Во-вторых, для выполнения практической работы с информацией, для приобретения навыков работы с современным программным обеспечением. Освоение компьютера в начальных классах поможет детям использовать его как инструмент своей деятельности на уроках с применением компьютера.

В-третьих, для представления об универсальных возможностях использования компьютера как средства обучения, вычисления, изображения, редактирования, развлечения и др.

В-четвертых, для формирования интереса и для создания положительных эмоциональных отношений детей к вычислительной технике.

#### **Педагогическая целесообразность**

<span id="page-3-0"></span>Программа разработана для занятий с группой детей в возрасте 9-10 лет, без какой-либо специальной подготовки, так как предполагает первоначальное знакомство с компьютером. Данная программа не только закладывает основы компьютерной грамотности. Становясь средством познания, компьютер способствует разностороннему развитию ребенка, закреплению уже сформированных знаний и навыков, познанию нового, реализации потенциальных творческих возможностей, развитию фантазии, самостоятельности.

<span id="page-3-1"></span>**Направленность программы** – техническая.

**Уровень освоения программы** – базовый.

#### **Адресат программы**

<span id="page-3-2"></span>Дополнительная общеобразовательная (общеразвивающая) программа «Мой инструмент компьютер» рассчитана на учащихся 9-12 лет.

Принимается любой ребенок независимо от способностей, уровня подготовки, и медицинских показаний.

#### **Объём и срок освоения программы**

<span id="page-3-3"></span>Обучение по дополнительной общеобразовательной (общеразвивающей) программе «Мой инструмент - компьютер» рассчитано на 2 года.

Объем программы – 72 часа (36 часов в год)

#### <span id="page-3-4"></span>**Форма обучения**: очная

#### <span id="page-4-0"></span>**Формы организации деятельности учащихся**

- − Коллективная и индивидуальная работа;
- − Работа в парах;
- − Работа в малых группах;
- − Практическая работа за компьютером.

## <span id="page-4-1"></span>**Методы обучения**

- − Беседа;
- − Игра: познавательная, развивающая;
- − Проектная работа;
- − Практическая работа;
- − Наглядный пример.

## <span id="page-4-2"></span>**Режим занятий**

Учебные занятия по программе проводятся 1 раз в неделю по 1 учебному часу.

Занятия проводятся в соответствии с учебным планом, календарным учебным графиком и расписанием учебных занятий.

Продолжительность учебного часа 45 минут.

## <span id="page-4-3"></span>**Условия формирования групп**

Группы формируются по принципу: одновозрастная группа

Принцип набора в группы – свободный, из учащихся, проявляющих интерес к изучению содержания программы.

Наполняемость групп: от 5 до 10 человек

## **ЦЕЛИ И ЗАДАЧИ ПРОГРАММЫ**

<span id="page-4-4"></span>**Цель:** повышение технической грамотности в рамках изучения компьютера, современных информационных технологий, возможностей Интернета.

## **Задачи:**

- − научить разумно использовать возможности компьютерных программ;
- − способствовать к развитию творческих и интеллектуальных способностей, используя знания компьютерных технологий;
- − дать представления о современном информационном обществе, информационной безопасности личности и государства;
- − познакомить с устройствами ввода и вывода информации;
- − приобретение учащимися навыков самостоятельной работы с учебной, научнопопулярной литературой и материалами сети Интернет;
- − развитие способностей к исследовательской и проектной деятельности;
- − воспитание культуры в области применения ИКТ в различных сферах современной жизни.

## **ПЛАНИРУЕМЫЕ РЕЗУЛЬТАТЫ ОСВОЕНИЯ ПРОГРАММЫ**

#### <span id="page-4-5"></span>**Личностные:**

- − учебно-познавательный интерес к новому учебному материалу и способам решения новой задачи;
- − ориентация в нравственном содержании и смысле как собственных поступков, так и

поступков окружающих людей;

- − знание основных моральных норм и ориентация на их выполнение;
- − основы экологической культуры: принятие ценности природного мира, готовность следовать в своей деятельности нормам природоохранного, нерасточительного, здоровьесберегающего поведения;

## **Метапредметные**

- − учитывать выделенные учителем ориентиры действия в новом учебном материале в сотрудничестве с учителем;
- − планировать свои действия в соответствии с поставленной задачей и условиями ее реализации, в том числе во внутреннем плане;
- − учитывать установленные правила в планировании и контроле способа решения;
- − осуществлять итоговый и пошаговый контроль по результату;
- − различать способ и результат действия;
- − вносить необходимые коррективы в действие после его завершения на основе его оценки и учета характера сделанных ошибок, использовать предложения и оценки для создания нового, более совершенного результата, использовать запись в цифровой форме хода и результатов решения задачи, собственной звучащей речи на русском, родном и иностранном языках.
- − осуществлять поиск необходимой информации для выполнения учебных заданий в открытом информационном пространстве, в том числе контролируемом пространстве сети Интернет;
- − осуществлять запись (фиксацию) выборочной информации об окружающем мире и о себе самом, в том числе с помощью инструментов ИКТ;
- − использовать знаково-символические средства, в том числе модели (включая виртуальные) и схемы (включая концептуальные), для решения задач;
- − проявлять познавательную инициативу в учебном сотрудничестве;
- − ориентироваться на разнообразие способов решения задач;
- − устанавливать причинно-следственные связи в изучаемом круге явлений;
- − строить рассуждения в форме связи простых суждений об объекте, его строении, свойствах и связях;
- − устанавливать аналогии;
- − владеть рядом общих приемов решения задач.
- − адекватно использовать коммуникативные, прежде всего речевые, средства для решения различных коммуникативных задач, строить монологическое высказывание (в том числе сопровождая его аудиовизуальной поддержкой), владеть диалогической формой коммуникации, используя в том числе средства и инструменты ИКТ и дистанционного общения;
- − допускать возможность существования у людей различных точек зрения, в том числе не совпадающих с его собственной, и ориентироваться на позицию партнера в общении и взаимодействии;
- − учитывать разные мнения и стремиться к координации различных позиций в сотрудничестве;
- − формулировать собственное мнение и позицию;
- − договариваться и приходить к общему решению в совместной деятельности, в том числе в ситуации столкновения интересов;
- использовать речь для регуляции своего действия;

− учитывать разные мнения и интересы и обосновывать собственную позицию;

− понимать относительность мнений и подходов к решению проблемы;

## **Предметные:**

- − знать основные устройства ввода-вывода информации и уметь ими пользоваться;
- − уметь работать с файлами и каталогами, применять к ним основные операции;
- − набирать небольшие тексты на родном языке;
- − сохранять полученную информацию;
- − рисовать (создавать простые изображения) в графическом редакторе;
- − составлять новое изображение из готовых фрагментов (аппликация);
- − редактировать тексты, последовательности изображений в соответствии с коммуникативной или учебной задачей;
- − пользоваться основными функциями стандартного текстового редактора, использовать полуавтоматический орфографический контроль;
- − следовать основным правилам оформления текста;
- − искать информацию в соответствующих возрасту цифровых словарях и справочниках, базах данных, контролируемом Интернете, системе поиска внутри компьютера.

## **ФОРМЫ АТТЕСТАЦИИ/КОНТРОЛЯ**

<span id="page-6-0"></span>В течение года ведется наблюдение за действиями каждого учащегося, правильностью выполнения заданий и качеством технологического процесса, за проявлением индивидуальных особенностей, творческих способностей, воспитанности, умение работать в паре.

Система отслеживания, контроля и оценки образовательных результатов имеет три основных элемента:

1. Входную диагностику

2. Промежуточную диагностику

3. Итоговую диагностику

Входная диагностика осуществляется в начале обучения, имеет своей целью выявить исходный уровень технических способностей учащихся.

Промежуточная диагностика проводится по итогам полугодий, проверяется усвоение пройденного материала.

Во время итоговой диагностики определяется фактическое состояние уровня знаний, умений, навыков ребенка, позволит оценить способности в техническом мышлении. Результаты заносятся в таблицу мониторинга образовательной деятельности.

<span id="page-6-1"></span>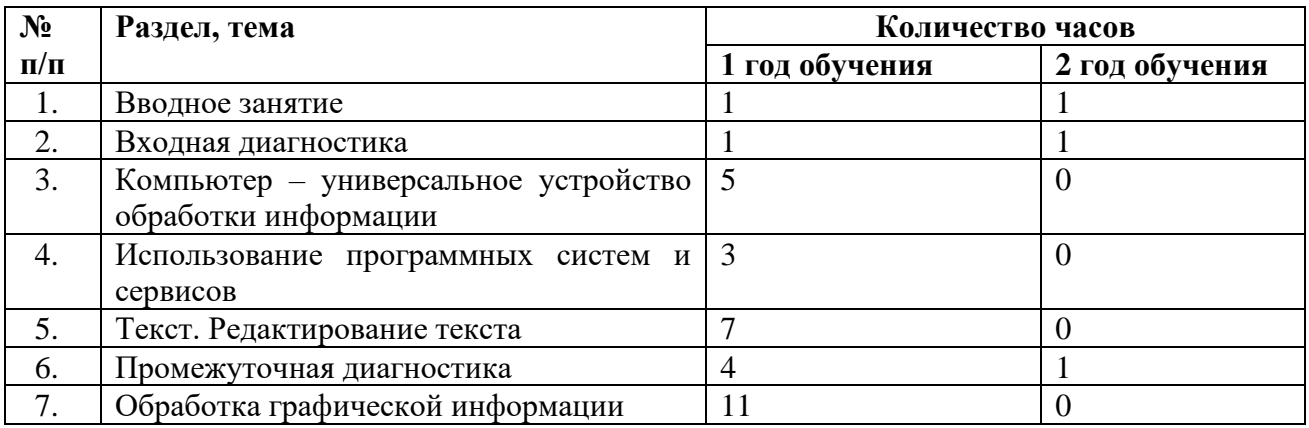

## **УЧЕБНЫЙ ПЛАН (ОБЩИЙ)**

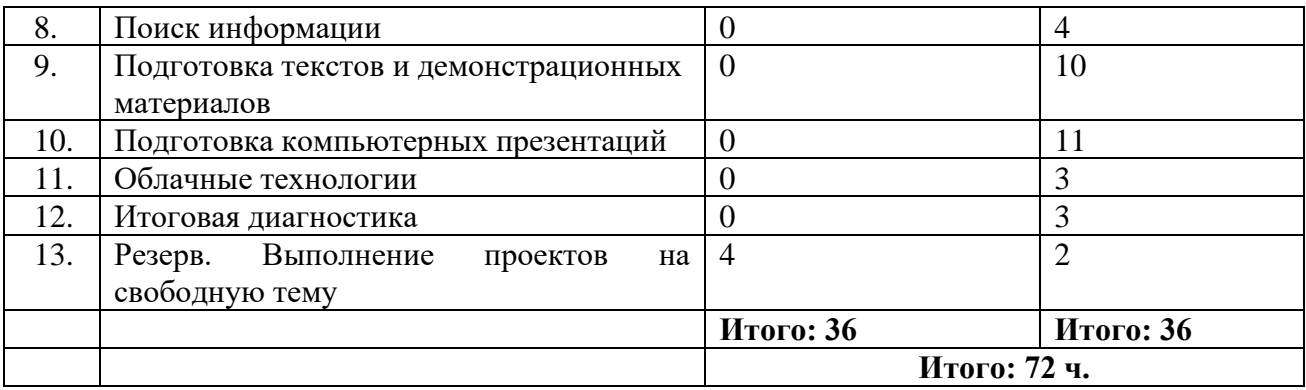

#### Учебный план первого года обучения

<span id="page-7-0"></span>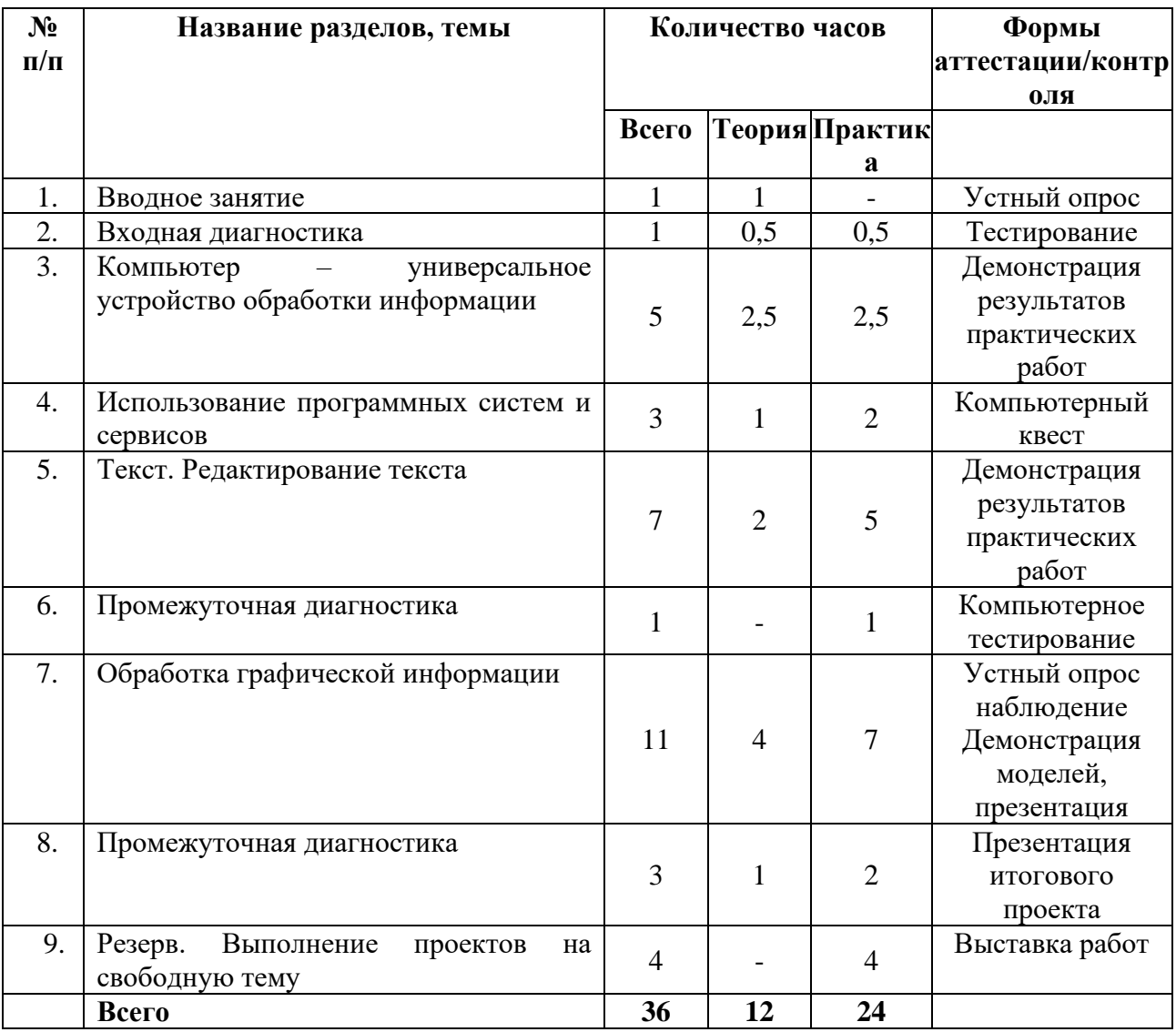

В результате освоения содержания первого года обучения учащиеся должны знать

- правила техники безопасности во время работы в кабинете;
- основные устройства ввода-вывода информации и уметь ими пользоваться;
- значение терминов «файловая система, каталог, растровое изображение, пиксель, графический редактор»;
- возможности графического редактора Paint; функция раскрашивания, линии, фигуры, цвет, текст

#### уметь

- уметь работать с файлами и каталогами, применять к ним основные операции: создание,

редактирование, копирование, перемещение, удаление;

- − набирать небольшие тексты на родном языке;
- − сохранять полученную информацию;
- − рисовать (создавать простые изображения) в графическом редакторе: раскрашивание, линии, фигуры, цвет, текст.

## **Содержание программы первого года обучения**

## <span id="page-8-0"></span>**Вводное занятие**

− Техника безопасности и правила работы на компьютере.

## **Компьютер – универсальное устройство обработки данных**

- − Гигиенические, эргономические и технические условия эксплуатации средств ИКТ. Личная информация, средства ее защиты.
- − Устройства ввода-вывода; их количественные характеристики.

## **Использование программных систем и сервисов**

- − Принципы построения файловых систем. Каталог (директория).
- − Основные операции при работе с файлами: создание, редактирование, копирование, перемещение, удаление.
- − Типы файлов.

## **Текст. Редактирование текста**

- − Текст. Правила набора текста.
- − Текстовый редактор. Набор, копирование, перемещение, удаление фрагментов текста.

## **Обработка графической информации**

- − Растровое изображение. Пиксель минимальный элемент растрового изображения.
- − Графические редакторы. Возможности графического редактора Pаint: функция раскрашивания, линии, фигуры, цвет, текст.

<span id="page-8-1"></span>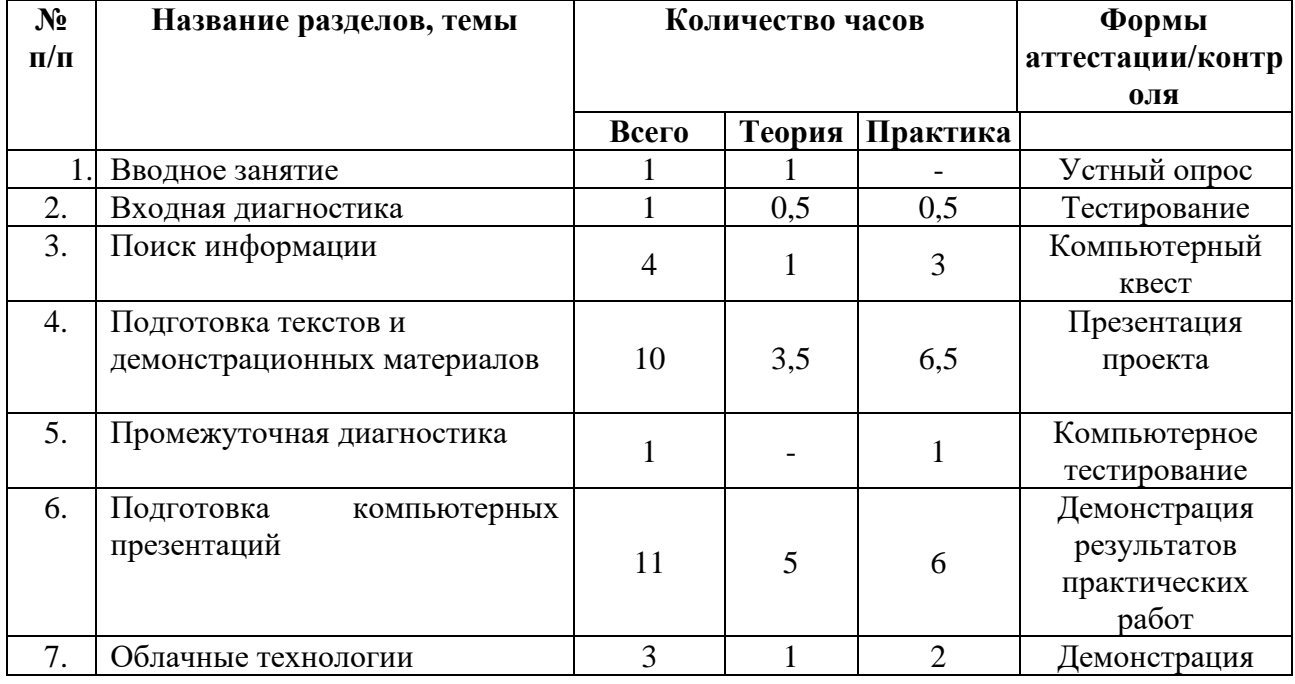

#### **Учебный план второго года обучения**

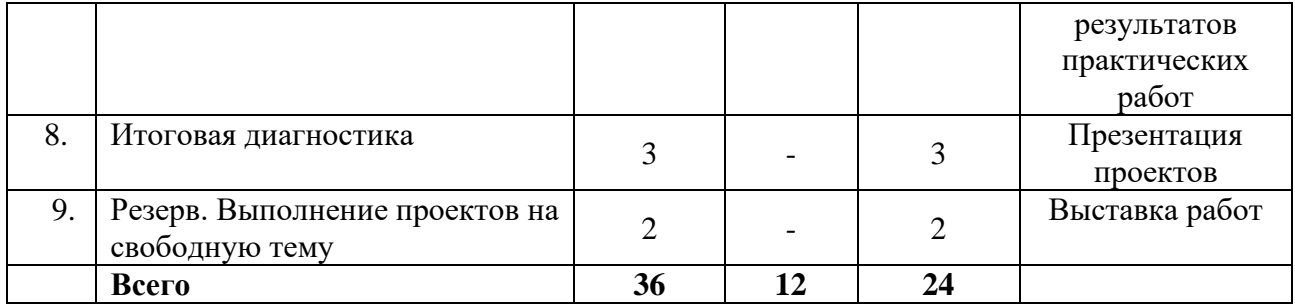

В результате освоения содержания второго года обучения учащиеся должны *знать*

- правила техники безопасности во время работы в кабинете;
- − средства защиты личной информации;
- значение терминов «браузер, облачный сервис, аккаунт»;
- − средства и методики поиска информации;

## *уметь*

- − составлять новое изображение из готовых фрагментов (аппликация);
- − редактировать тексты, последовательности изображений в соответствии с коммуникативной или учебной задачей;
- − пользоваться основными функциями стандартного текстового редактора, использовать полуавтоматический орфографический контроль;
- − следовать основным правилам оформления текста;
- − искать информацию в соответствующих возрасту цифровых словарях и справочниках, базах данных, контролируемом Интернете, системе поиска внутри компьютера.

## **Содержание программы второго года обучения**

## **Вводное занятие**

<span id="page-9-0"></span>− Техника безопасности и правила работы на компьютере.

## **Поиск информации**

- − Гигиенические, эргономические и технические условия эксплуатации средств ИКТ. Личная информация, средства ее защиты. Организация личного информационного пространства.
- − Поиск информации в сети Интернет. Средства и методика поиска информации. Построение запросов; браузеры.
- − Приемы, повышающие безопасность работы в сети Интернет.

## **Подготовка текстов и демонстрационных материалов**

- − Текстовый процессор инструмент создания, редактирования и форматирования текстов.
- − Свойства страницы, абзаца, символа. Стилевое форматирование.
- − Включение в текстовый документ списков, таблиц, и графических объектов. Включение в текстовый документ диаграмм, формул, нумерации страниц, колонтитулов, ссылок и др.
- − Проверка правописания, словари.
- − Инструменты ввода текста с использованием сканера, программ распознавания, расшифровки устной речи. Компьютерный перевод.
- − Знакомство с графическими редакторами. Операции редактирования графических объектов: изменение размера, сжатие изображения; обрезка, поворот, отражение, работа с областями (выделение, копирование, заливка цветом), коррекция цвета, яркости и контрастности.

## **Подготовка компьютерных презентаций.**

- − Создание и обработка комплексных информационных объектов в виде презентации с использованием шаблонов.
- − Включение в презентацию аудиовизуальных объектов.
- − Операции редактирования графических объектов: изменение размера, сжатие изображения; обрезка, поворот, отражение, работа с областями (выделение, копирование, заливка цветом), коррекция цвета, яркости и контрастности.

## **Облачные технологии**

- − Облачный сервис Яндекс.Диск. Создание личного аккаунта. Электронная почта.
- − Создание, редактирование и форматирование текстового документа в облачном пространстве.
- <span id="page-10-0"></span>− Создание и форматирование презентации в облачном пространстве.

## **КОМПЛЕКС ОРГАНИЗАЦИОННО-ПЕДАГОГИЧЕСКИХ УСЛОВИЙ**

#### <span id="page-10-1"></span>**Материально-техническое обеспечение**

- − кабинет (столы, стулья);
- − компьютеры с выходом в Интернет;
- − интерактивная доска.

## **Информационное обеспечение Программы**

- − Операционная система MS Windows,
- − Текстовый редактор Microsoft MS Word, дистрибутив Microsoft Office
- − Электронные таблицы Microsoft Excel, дистрибутив Microsoft Office
- − Электронный калькулятор. Операционная система Windows
- − Архиватор WinRAR.
- − Антивирусная программа Kaspersky Anti-Virus.
- − Microsoft PowerPoint .
- − Программы тренажеры клавиатуры.

## <span id="page-10-2"></span>**Учебно-методическое обеспечение**

- − УМК «Информатика» 3 4 класс Авторы Могилев А.В., Могилёва В.Н., Цветкова М.С.
- − Интернет-ресурс для создания и совместного редактирования рисунков <https://www.pixilart.com/>
- − Клавиатурный тренажер<https://www.ratatype.ua/ru/>
- − Облачный сервис<https://disk.yandex.ru/>
- − Электронное приложение к урокам информатики в начальной школе <https://lbz.ru/files/7907/>
- − Электронное приложение к урокам информатики в начальной школе <https://lbz.ru/files/7906/>

## <span id="page-10-3"></span>**Кадровое обеспечение**

Реализацию общеобразовательной (общеразвивающей) программы могут педагогические работники, имеющие образование по профилю программы не ниже средне-специального:

соответствовать требованиям единого квалификационного справочника должностей руководителей, специалистов и служащих (раздел «Квалификационные характеристики должностей работников образования»), должностной инструкции педагога дополнительного образования МБОУ СОШ № 10 им. Б.Ф. Сафонова; владеть знаниями по направлению

«информатика», правилами и нормами охраны труда, техники безопасности, производственной санитарии и противопожарной защиты.

## <span id="page-11-0"></span>Методическое обеспечение дополнительной общеобразовательной программы

Основные принципы обучения

1. Научность. Этот принцип предопределяет сообщение обучаемым только достоверных, проверенных практикой сведений, при отборе которых учитываются новейшие достижения науки и техники.

2. Доступность. Предусматривает соответствие объема и глубины учебного материала уровню общего развития учащихся в данный период, благодаря чему, знания и навыки могут быть сознательно и прочно усвоены.

3. Связь теории с практикой. Обязывает вести обучение так, чтобы обучаемые могли сознательно применять приобретенные ими знания на практике.

4. Сознательность и активность обучения. В процессе обучения все действия, которые отрабатывает ученик, должны быть обоснованы. Нужно учить, обучаемых, критически осмысливать, и оценивать факты, делая выводы, разрешать все сомнения с тем, чтобы процесс усвоения и наработки необходимых навыков происходили сознательно, с полной убежденностью в правильности обучения.

5. Наглядность. Объяснение техники сборки робототехнических средств на конкретных изделиях и программных продукта. Для наглядности применяются существующие видео материалы, а также материалы своего изготовления.

6. Систематичность и последовательность. Учебный материал дается по определенной системе и в логической последовательности с целью лучшего его освоения. Как правило этот принцип предусматривает изучение предмета от простого к сложному, от частного к общему.

7. Прочность закрепления знаний, умений и навыков. Качество обучения зависит от того, насколько прочно закрепляются знания, умения и навыки учащихся. Не прочные знания и навыки обычно являются причинами неуверенности и ошибок. Поэтому закрепление умений и навыков должно достигаться неоднократным целенаправленным повторением и тренировкой.

8. Индивидуальный подход в обучении. В процессе обучения педагог исходит из индивидуальных особенностей детей (уравновешенный, неуравновешенный, с хорошей памятью или не очень, с устойчивым вниманием или рассеянный, с хорошей или замедленной реакцией, и т.д.) и опираясь на сильные стороны ребенка, доводит его подготовленность до уровня общих требований.

Методическая основа программы - деятельностный подход, организация максимально продуктивной деятельности учащихся. Постепенное увеличение доли коллективных работ творческого, обобщающего характера - проектов.

Методы и приемы, используемые при реализации программы.

Методы получения новых знаний: рассказ, объяснение, беседа, демонстрация, организация наблюдения.

Методы выработки учебных умений и накопление опыта учебной деятельности: практическая деятельность, упражнения.

Метолы организации взаимолействия обучающихся и накопление социального опыта: метод эмоционального стимулирования (метод основаны на создании ситуации успеха в обучении.

Методы развития познавательного интереса: формирование готовности восприятия учебного материала; метод создания ситуаций творческого поиска.

Метод развития психических функций, творческих способностей и личностных качеств обучающихся: творческое задание, постановка проблемы или создание проблемных ситуаций,

создание креативного поля (учащиеся находят свой способ решения, рассказывают и доказывают его правильность, осуществляют перевод игры на другой, более сложный, творческий уровень), наблюдение за работой обучающихся.

## <span id="page-12-0"></span>**Примерная структура учебного занятия**

На этапе ознакомления с компьютером.

1 этап занятия предполагает получение обучающимся нового материала.

2 этап занятия обучающийся пытается самостоятельно реализовать полученную теоретическую базу в рамках собственной практической работы.

3 этап - оценка результатов производится коллективно всей группой. Некоторые занятия полностью отведены на реализацию проектной работы.

Общение на занятии ведётся в свободной форме — каждый обучающийся в любой момент может задать интересующий его вопрос без поднятия руки.

Таким образом, роль педагога дополнительного образования на занятиях сводится к минимуму. Он инициирует пробные действия детей, консультирует, корректирует.

#### <span id="page-12-1"></span>**Особенности организации образовательного процесса**

Отличительной особенностью данной программы является внесение элемента творчества в процесс освоения сугубо технического предмета. Это и позволяет с легкостью и интересом заниматься детям. Давая возможность самому познавать новую прикладную программу, лишь направляя его действия, мы побуждаем ребенка заниматься самообразованием и в будущем. Курс носит интеграционный характер, одной из его характеристик является включение компьютерных технологий в различные учебные предметы начальной школы (математику, русский язык, окружающий мир и т. д.).

Данная программа носит пропедевтический характер. К пропедевтическим элементам компьютерной грамотности относится умение работать с прикладным программным обеспечением. Особенностями пропедевтического этапа являются глубокая индивидуализация обучения, обеспечивающая возможность развития ребенка по своей собственной траектории и со своей собственной скоростью. Это достигается благодаря использованию определенной последовательности развивающих игр и определенной технологии проведения занятий.

При организации образовательной деятельности используются элементы педагогических технологий

- здоровьесберегающих: динамические паузы, гимнастика для глаз, гимнастика для снятия общего мышечного напряжения; игры, беседы по формированию здорового образа жизни; сборка без пайки и разработка алгоритмов на электронных устройствах (экологические); инструктаж обучающихся по вопросам техники безопасности и профилактики травматизма на занятиях;

-информационно-коммуникационных: использование медиапрезентаций с различным контентом: текстовые, фото-, видео-, аудиоматериалы, - для представления учебного материала, воспитание поведенческих мотивов при общении с компьютерами;

- проектной и исследовательской деятельности: решение практических задач, определение проблемы, работа с информацией, постановка цели и задач, анализ, планирование работы, презентация работы, рефлексия, оценка и самооценка;

- образовательного события: обучение в действии, создание условий для самореализации и для презентации продуктов проектной и творческой деятельности, разные формы коммуникации, интерес к созданию и презентации конкретного продукта.

#### **Способы оценивания уровня достижения обучающихся**

<span id="page-12-2"></span>Предметом диагностики и контроля являются внешние образовательные продукты обучающихся, а также их внутренние личностные качества (освоенные способы деятельности, знания, умения), которые относятся к целям и задачам курса. Основой для оценивания

деятельности обучающихся, являются результаты анализа его продукции и деятельности по ее созданию. Оценке подлежит в первую очередь уровень достижения обучающимся минимально необходимых результатов, обозначенных в целях и задачах курса. Оцениванию подлежат также те направления и результаты деятельности обучающихся, которые определены в рабочей программе учителя и в индивидуальных проектах учеников. Ученик выступает полноправным субъектом оценивания. Одна из задач педагога — обучение детей навыкам самооценки. С этой целью учитель выделяет и поясняет критерии оценки, учит детей формулировать эти критерии в зависимости от поставленных целей и особенностей образовательного продукта — создаваемой базы данных. Проверка достигаемых обучающимися образовательных результатов производится в следующих формах:

- текущая диагностика и оценка учителем деятельности школьников;
- − текущий контроль осуществляется по результатам выполнения практических заданий, минипроектов.
- − взаимооценка учащимися работ друг друга или работ, выполненных в группах;
- − публичная защита выполненных учащимися творческих работ (индивидуальных и групповых);
- − итоговый контроль осуществляется по итогам выполнения творческого проекта, требующего проявить знания и навыки по ключевым темам;
- − кроме того, полученные знанияи навыки проверяются наконкурсах, куда направляются наиболее успешные обучающиеся;
	- Качество ученической продукции оценивается следующими способами:
- − по соответствию теме проекта;
- − по оригинальности и сложности решения практической задачи;
- − по практической значимости проекта.
- − по оригинальности и четкости преставления базы в презентации проекта.

Итоговый контроль проводится в конце года. Он может иметь форму защиты проектной работы. Данный тип контроля предполагает комплексную проверку образовательных результатов по всем заявленным целям и направлениям курса. Формой итоговой оценки каждого

обучающегося выступает образовательная характеристика, в

которой указывается уровень освоения им каждой из целей курса и каждого из направлений индивидуальной программы обучающегося по курсу.

Успешность учащихся определяется по следующим уровням: высокий, средний, низкий.

Высокий уровень достижений отличаются по полноте освоения планируемых результатов, уровню овладения учебными действиями и сформированностью интересов к данной предметной области, как правило, выше базового уровня.

Средний уровень достижений (базовый) - уровень, который демонстрирует освоение учебных действий с опорной системой знаний в рамках диапазона (круга) выделенных задач. Овладение базовым уровнем является достаточным.

Низкий уровень освоения планируемых результатов свидетельствует о наличии только отдельных фрагментарных знаний по предмету. Учащимся, которые демонстрируют низкий уровень достижений, требуется специальная помощь не только по учебному предмету, но и по формированию мотивации к обучению, развитию интереса к изучаемой предметной области, пониманию значимости предмета для жизни и др. Только наличие положительной мотивации может стать основой ликвидации пробелов в обучении для данной группы обучающихся.

Задача педагога - акцентировать внимание не на ошибках, которые сделал учащийся, а на учебных достижениях, которые обеспечивают продвижение вперёд в освоении содержания образования.

По окончании обучения учащиеся должны демонстрировать сформированные умения и навыки работы с информацией и применять их в практической деятельности и повседневной жизни.

## **СПИСОК ЛИТЕРАТУРЫ**

## <span id="page-14-0"></span>**Для педагога:**

Антошин, М.К. Учимся рисовать на компьютере / М.К. Антошин. - М.: Айрис, 2016. - 160 c.

Горячев, А.В. Информатика в играх и задачах. 2 класс. Учебник-тетрадь / А.В. Горячев, Т.О. Волкова, К.И. Горина, и др.. - М.: Баласс, 2015. - 128 c.

Горячев, А.В. Практикум по информационным технологиям / А.В. Горячев, Ю.А. Шафрин. - М.: Бином, 2016. - 272 c.

Журин, А. А. Microsoft Power Point 2000: Краткие инструкции для новичков/ А.А. Журин. - Москва: Аквариум, 2001. - 126с.: ил.

Информатика 2 класс Е.П. Бененсон, А.Г. Паутова. Москва Академкнига\Учебник 2003.

Леонтьев, В. П. Новейшая энциклопедия персонального компьютера, 2005/ В.П. Леонтьев. - Москва: ОЛМА-ПРЕСС Образование, 2005. - 799 с.

Методическое пособие по информатике для учителей 2-4 классов начальной общеобразовательной школы». С.Н. Тур, Т.П. Бокучава. Санкт-Петербург «БХВ- Петербург» 2005.

Мир информатики: Базовое учебное пособие для первого года обучения / под ред. А. В. Могилева. – Смоленск: Ассоциация XXI век, 2003. - 80 с.

Могилев, А. В. Методические рекомендации к учебному комплексу «Мир информатики»/ А. В. Могилев, Н. Н. Булгакова. - Смоленск: Ассоциация XXI век, 2005.

- 144 с.

Тур С. Н., Бокучава Т. П. "Первые шаги в мире информатики".

Электронные средства учебного назначения: обучающая программа «Мир информатики» 2-4 год обучения, обучающая программа «Информатика 2 – 4», обучающая программа «Страна Фантазия», тренажеры «Наставник», «Тур».

## **Для обучающихся и родителей:**

Адаменко М.В. Компьютер для современных детей / под ред. Д. А. Мовчан. – М. : ДМК-Пресс, 2014. – 520с.

Златопольский Д. М. Занимательная информатика / под ред. Д. Ю. Усенков, худ. Н. Новак. – М.: Бином. Лаборатория знаний, 2011. – 424с.

Златопольский Д. М. Интеллектуальные игры в информатике / под ред. Екатерина Кондукова. – Спб.: BHV, 2004. – 400с.

Скрылина С. Путешествие в страну компьютерной графики / под ред. Е. Кондукова, худ. М. В. Дамбиева. – Спб.: BHV, 2014. – 128с.

Сурженко Л. А. Знакомимся с компьютером: полный курс для детей / под ред. О.Ю. Соловей. – Минск: Современная школа, 2010. – 128с.

Фролов М. И. Учимся работать на компьютере: самоучитель для детей и родителей. М.: Бином. Лаборатория знаний, 2007. – 384с.

Фролов М. И. Учимся рисовать на компьютере: самоучитель для детей и родителей.

М.: Бином. Лаборатория знаний, 2007. – 272с.

# **КАЛЕНДАРНЫЙ УЧЕБНЫЙ ГРАФИК**

<span id="page-15-0"></span>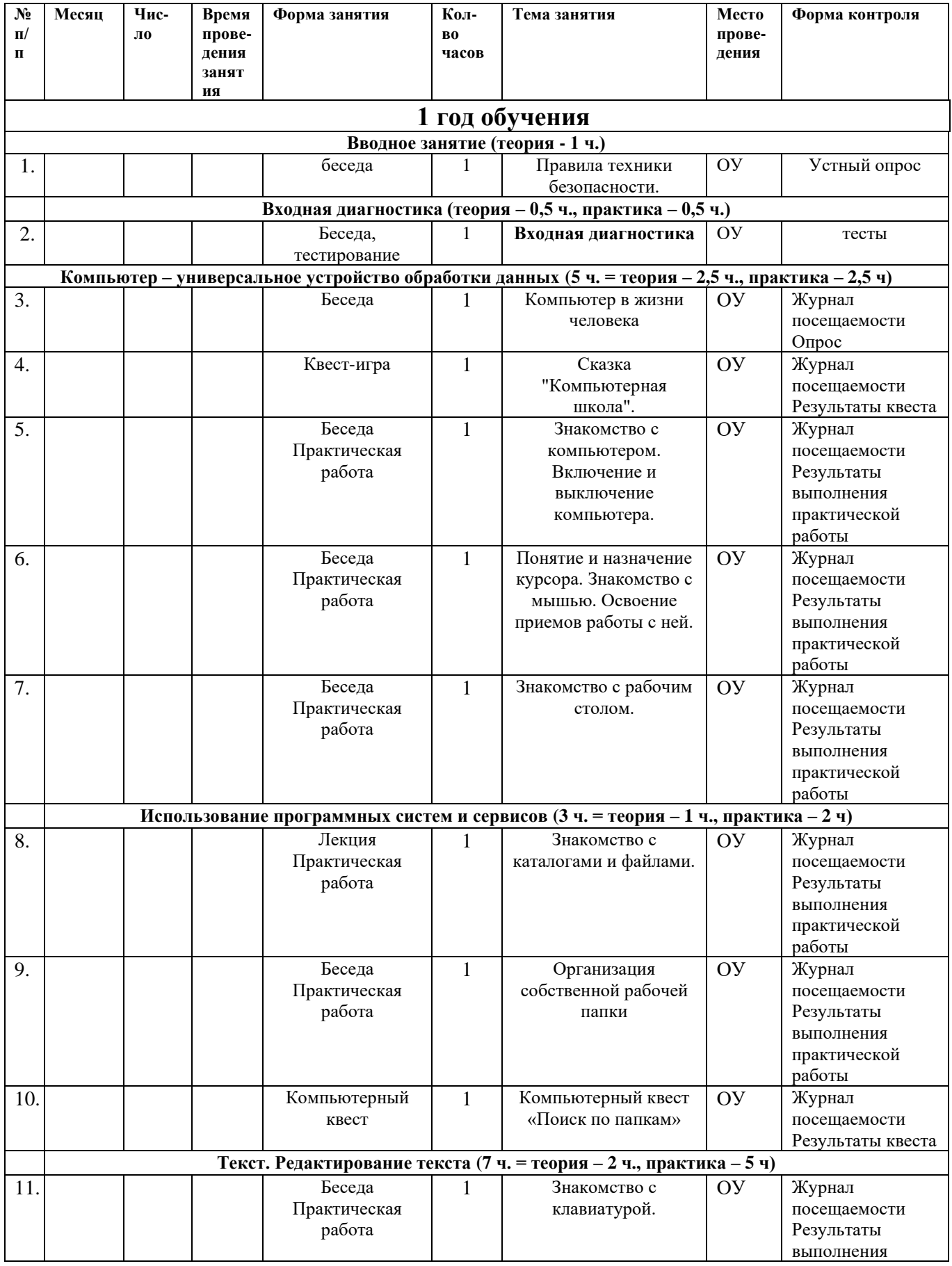

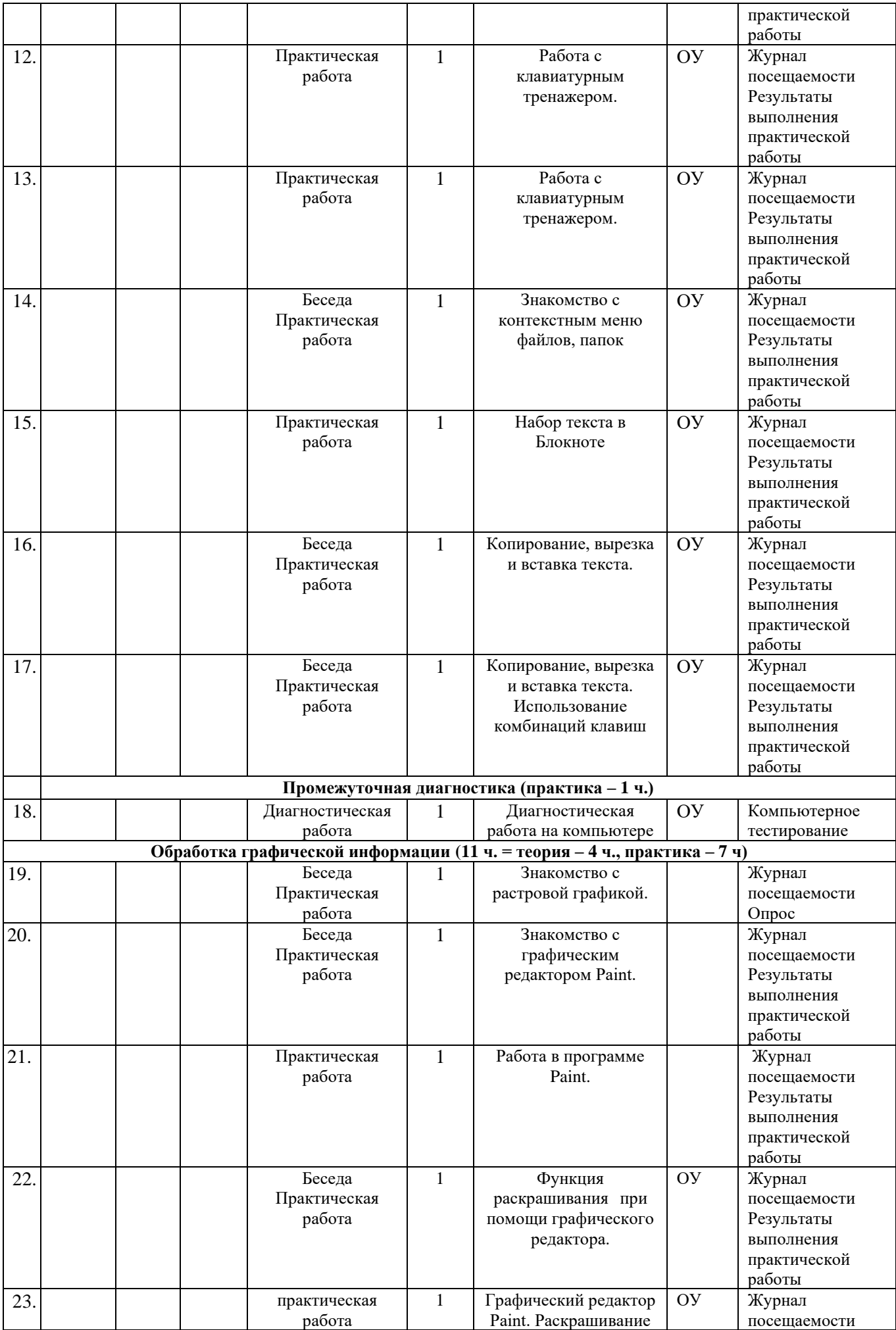

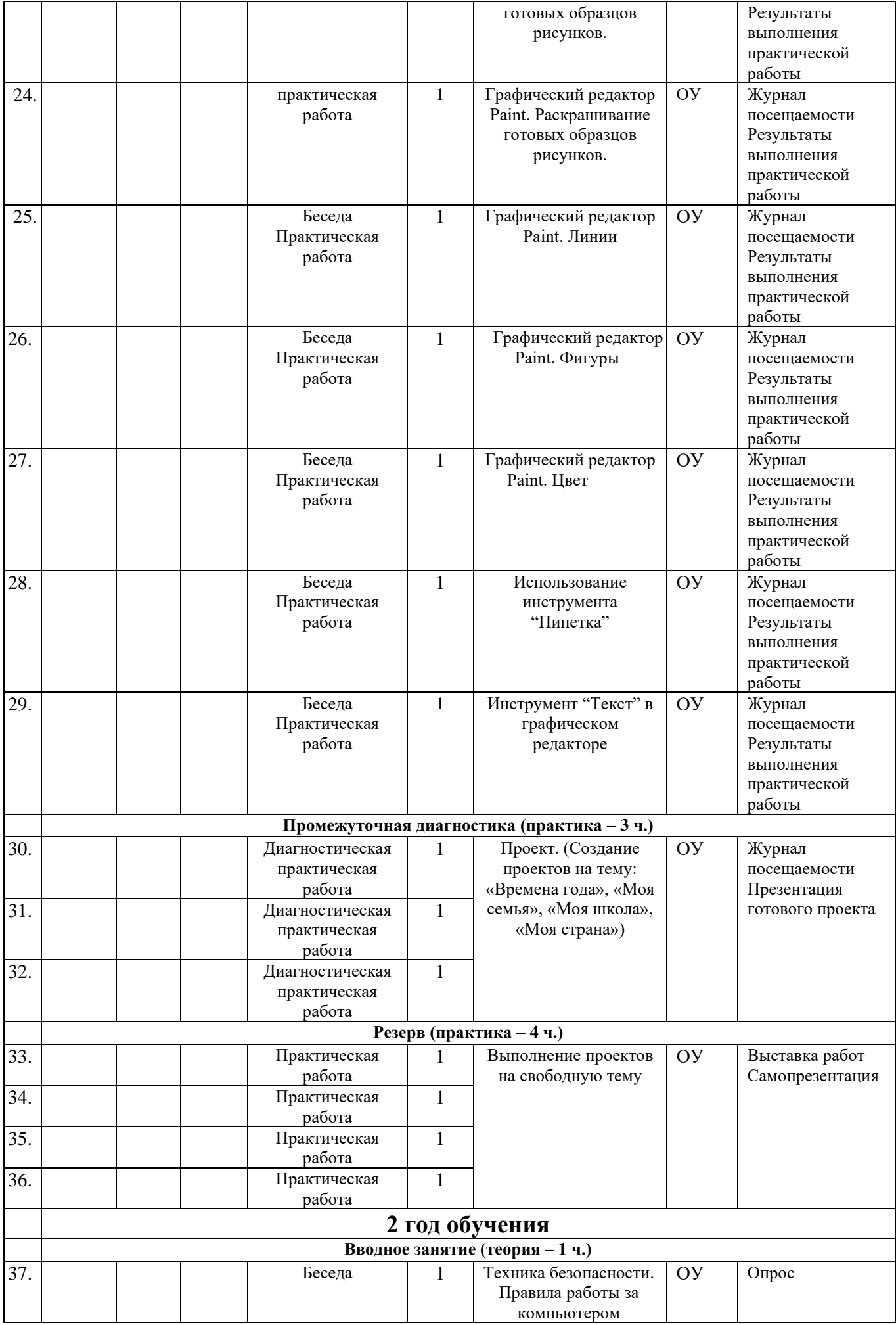

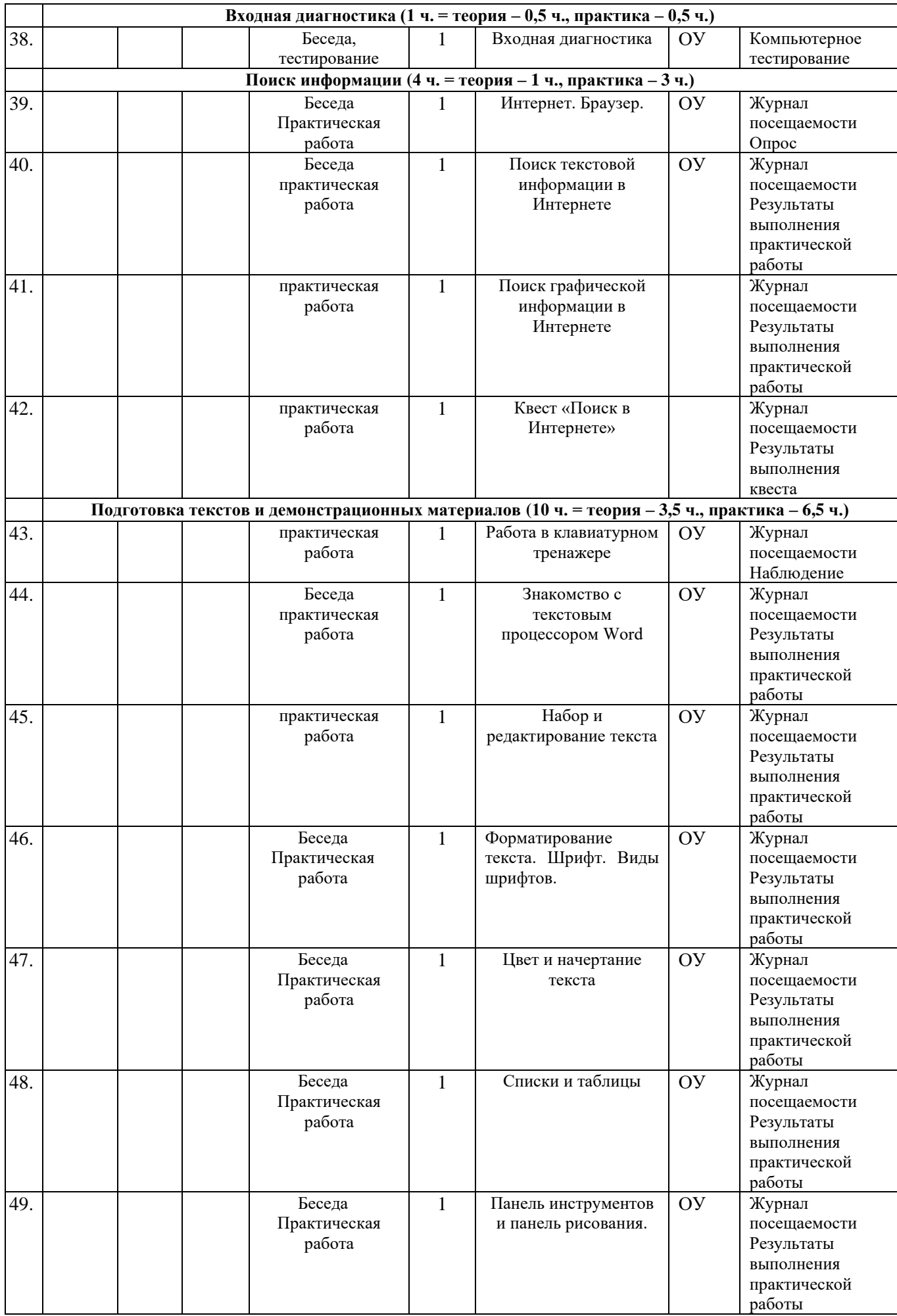

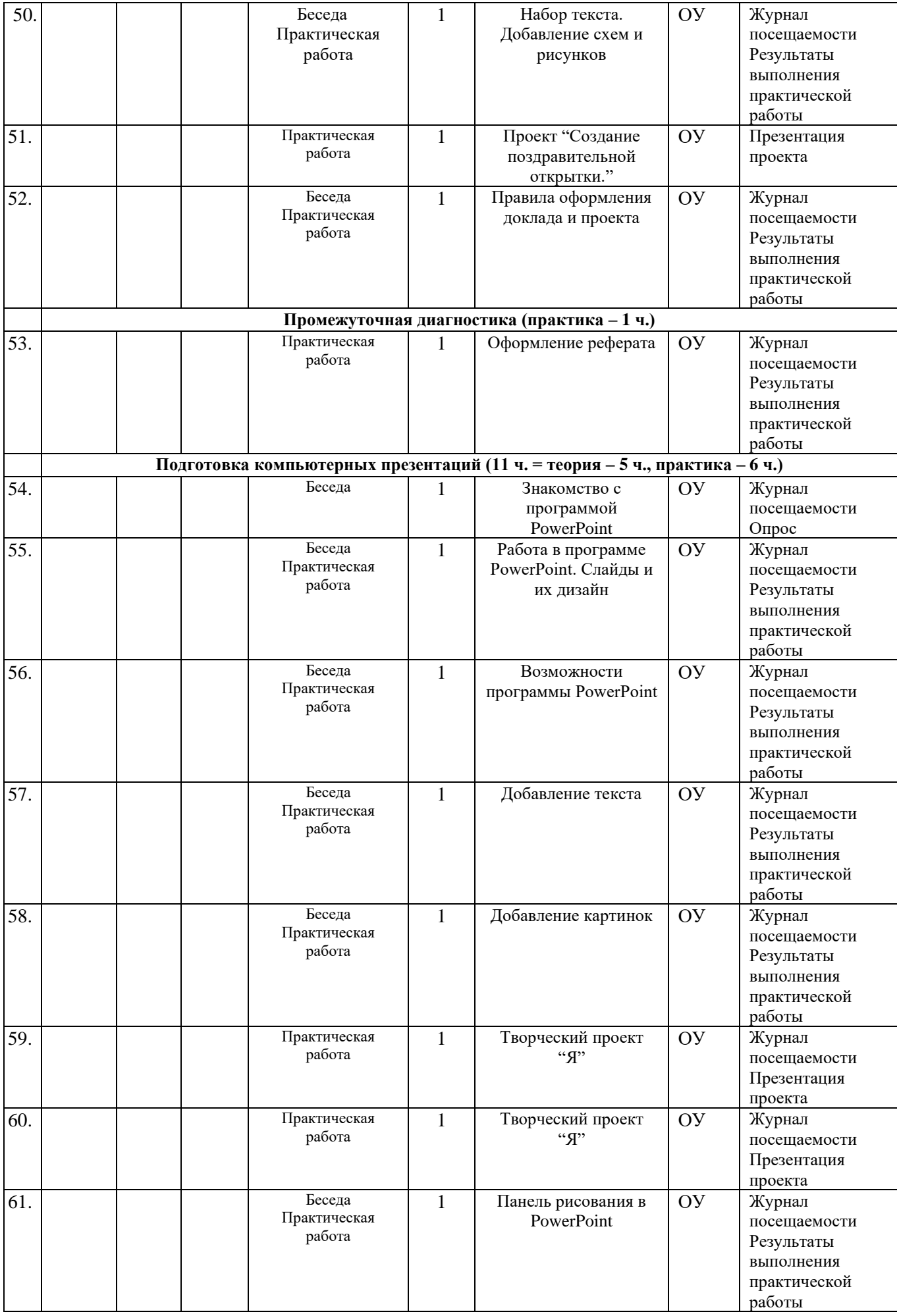

![](_page_20_Picture_335.jpeg)

## <span id="page-21-0"></span>Оценочные материалы или диагностический инструментарий

## Входная диагностика

## Опрос 1 «Выявление начального уровня ИКТ - компетентности».

![](_page_21_Picture_18.jpeg)

Таблица №1. «Выявление начального уровня ИКТ – компетентности».

| $N_2$          | Вопросы анкеты                | да | $\frac{0}{0}$ | нет | $\frac{6}{6}$ | не знаю | $\%$ |
|----------------|-------------------------------|----|---------------|-----|---------------|---------|------|
| 1              | У<br>тебя<br>${cctb}$<br>дома |    |               |     |               |         |      |
|                | компьютер?                    |    |               |     |               |         |      |
| $\overline{2}$ | Умеешь ли ты включать         |    |               |     |               |         |      |
|                | компьютер?                    |    |               |     |               |         |      |
| 3              | Знаешь ли ты, из каких        |    |               |     |               |         |      |
|                | устройств<br>состоит          |    |               |     |               |         |      |
|                | компьютер?                    |    |               |     |               |         |      |
| $\overline{4}$ | Что<br>ТЫ<br>делаешь<br>Ha    |    |               |     |               |         |      |
|                | компьютере?                   |    |               |     |               |         |      |
|                | А) играю                      |    |               |     |               |         |      |
|                | Б) работаю в интернете        |    |               |     |               |         |      |
|                | В) набираю текст              |    |               |     |               |         |      |

![](_page_22_Picture_144.jpeg)

## *Опрос 2 «Выявление начального уровня ИКТ – компетентности».*

- 1. Умеешь ли ты включать компьютер?
- 2. Умеешь ли ты выключать компьютер?\_\_\_\_\_
- 3. Компьютер состоит из:
- а) монитор, системный блок, клавиатура, мышь
- б) монитор, системный блок
- в) монитор, клавиатура, мышь
- г) мышь, принтер, сканер
- 4. Мышь предназначена для:
- а) ввода информации
- б) вывода информации
- в) для управления
- 5. Клавиатура предназначена для:
- а) ввода информации
- б) вывода информации

в) для управления

6. Монитор предназначен для:

- а) ввода информации
- б) вывода информации
- в) для управления
- 7. Знаешь ли ты что такое главное меню? \_\_\_\_\_\_\_
- 8. Умеешь ли ты работать с текстом на компьютере?\_\_\_\_
- 9. Умеешь ли ты сохранять текстовый документ?

![](_page_23_Picture_26.jpeg)

![](_page_24_Picture_91.jpeg)

## **Промежуточная диагностика**

# **Диагностическая работа №1. «Сформированность навыка обработки графической информации в редакторе Paint».**

Задание №1.

- 1. Запусти графический редактор Paint.
- 2. Используя инструменты рисования графического редактора, нарисуй приведенную ниже картину.

![](_page_24_Figure_6.jpeg)

3. Раскрась получившуюся картину так, чтобы получился осенний пейзаж.

4. Сохрани полученное изображение в папке «Ми документы» по именем Мой рисунок. Задание №2.

1. Отметь на приведенной шкале, трудно ли было выполнять задание №1.

![](_page_24_Picture_10.jpeg)

2. Отметь (обведи карандашом рисунок) какое настроение у тебя было, когда ты выполнял задание.

![](_page_24_Figure_12.jpeg)

3. Отметь, кто помогал тебе выполнять задания (заштрихуй часть рисунка).

![](_page_25_Figure_0.jpeg)

## **Диагностическая работа №2 «Сформированность навыка обработки текстовой информации в редакторе Блокнот».**

Задание №1.

- 1. Запустите текстовый редактор Блокнот.
- 2. Наберите в Блокноте тексты двух стихотворений.

Никто

Завелся озорник у нас

Переплыл океан

В квартире от его проказ

Поймал капитан.

(Борис Заходер)

Пеликан

Капитан Джонатан

Горюет вся семья.

И в пути пеликана

Буквально нет житья!

(Роббер Деснос)

3. Расставь строки в правильном порядке.

4. Проверь себя:

 Никто Завелся озорник у нас Горюет вся семья. В квартире от его проказ Буквально нет житья!

Пеликан

Капитан Джонатан

Переплыл океан

И в пути пеликана

## Поймал капитан.

(Роббер Деснос)

5. Сохраните набранный текст в папке Мои документы под названием Стихи.

## **Задание №2.**

1. Отметь на приведенной шкале, трудно ли было выполнять задание №1.<br>  $+10$ <br>  $+5$ <br>  $+6$ 

![](_page_26_Figure_10.jpeg)

2. Отметь (обведи карандашом рисунок) какое настроение у тебя было, когда ты выполнял задание.

![](_page_26_Figure_12.jpeg)

3. Отметь, кто помогал тебе выполнять задания (заштрихуй часть рисунка).

![](_page_26_Figure_14.jpeg)

## **Диагностическая работа №3 «Выявление уровня сформированности ИКТ -**

#### **компетентности».**

## **Задание №1.**

1.Запусти текстовый редактор Блокнот.

2.Набери в окне редактора следующие слова: *системный блок, Мои документы, клавиатура, мышь, Мой компьютер, монитор, процессор, панель задач, корзина, индикатор клавиатуры.*

3. Сгруппируй слова в две группы и назови каждую из них.

4.Сохрани текстовый документ в папке Мои документы.

## **Задание №2.**

Используя приведенный ниже алгоритм, нарисуй пирамиду, состоящую из разноцветных колец одинаковой толщины.

1.Запустите графический редактор Paint.

2.Выберите инструмент Линия.

3.В палитре выберите вспомогательный цвет линий – серый.

4.Нарисуйте рядом две горизонтальные линии.

5.Выбери инструмент Скругленный прямоугольник.

6.В палитре выбери цвет границ колец – черный.

7.Наведи указатель мыши на верхнюю линию и двигай мышь с нажатой левой кнопкой наискосок к нижней линии.

8.Нарисуй еще несколько колец разной длины.

![](_page_27_Picture_102.jpeg)

9.Инструментом Заливка раскрась кольца разным цветом.

![](_page_27_Figure_20.jpeg)

10. В палитре выбери цвет – серый.

- 11. Щелкни на свободном пространстве рабочего стола. Серая краска заполнит область вокруг колец.
- 12. Закрась область рабочего стола белым цветом.

![](_page_28_Figure_2.jpeg)

13. С помощью инструмента Выделение собери все кольца в пирамиду.

![](_page_28_Picture_4.jpeg)

14. Сохрани рисунок с именем Пирамида.

## **Задание №3.**

1. Отметь на приведенной шкале, трудно ли было выполнять задание №1.

![](_page_28_Picture_8.jpeg)

2. Отметь (обведи карандашом рисунок) какое настроение у тебя было, когда ты выполнял задание.

![](_page_28_Figure_10.jpeg)

3. Отметь, кто помогал тебе выполнять задания (заштрихуй часть рисунка).

![](_page_29_Figure_0.jpeg)